# **baixar jogo de caça níquel - flickfamily.com**

#### **Autor: flickfamily.com Palavras-chave: baixar jogo de caça níquel**

- 1. baixar jogo de caça níquel
- 2. baixar jogo de caça níquel :mobcash 1xbet télécharger
- 3. baixar jogo de caça níquel :bonus futebol

### **1. baixar jogo de caça níquel : - flickfamily.com**

#### **Resumo:**

**baixar jogo de caça níquel : Descubra as vantagens de jogar em flickfamily.com! Registrese e receba um bônus especial de entrada. O seu caminho para grandes prêmios começa aqui!** 

contente:

### **Baixe o Aplicativo Blaze Delivery: Uma Ferramenta Essencial para Entregadores e Serviços de Entrega**

No mundo digital de hoje, cada vez mais aplicativos facilitam nossas vidas e nos ajudam a tornar as coisas mais simples e eficientes. Um desses aplicativos é o Blaze Delivery App, uma ótima ferramenta para motoristas e serviços de entrega.

Neste artigo, vamos te mostrar pormenorizadamente como baixar e utilizar o aplicativo Blaze Delivery no teu dispositivo móvel. Além disso, abordaremos as suas principais funcionalidades e como otimizá-lo para tirar o máximo proveito.

### **O que é o Aplicativo Blaze Delivery?**

O Blaze Delivery App é uma powerfic tools Development Inc., projetado especialmente para condutores e serviços de entrega. Está otimizado para telas de telefones celulares, o que o torna muito conveniente e fácil de usar no seu celular.

- Disponível no App Store (Apple) ou Google Play Store (Android);
- Busque "Blaze Delivery" (com aspas) nas lojas de aplicativos.

### **Como Baixar o Aplicativo Blaze Delivery**

Baixar o Blaze Delivery App é muito simples e direto. Siga as etapas abaixo para começar:

- 1. Abra a loja de aplicativos em baixar jogo de caça níquel seu telefone celular: App Store para usuários iOS ou Google Play Store para usuários Android.
- 2. No campo de pesquisa, insira "Blaze Delivery" (com aspas) e procure.
- 3. Selecione o aplicativo na lista de resultados e clique no botão "Instalar".
- 4. Aguarde a conclusão da instalação. Em seguida, toque no ícone do aplicativo para iniciá-lo.

### **Principais Funcionalidades do Aplicativo Blaze Delivery**

A plataforma Blaze Delivery App disponibiliza para os usuários uma variedade de recurso interessantes:

- Interface amigável e fácil navegação
	- Rastreamento em baixar jogo de caça níquel tempo real de entregas
- Notificações de status de envio
	- Gerenciamento de pedidos e históricos
- Ferramentas de entrega otimizadas

### **Optimizando o Aplicativo Blaze Delivery**

Para obter o melhor desempenho do aplicativo Blaze Delivery, siga as dicas a seguir:

- Mantenha o aplicativo atualizado com as últimas atualizações.
- Feche quaisquer aplicativos em baixar jogo de caça níquel segundo plano enquanto usa o Blaze Delivery.

Se a baixar jogo de caça níquel conta do Google não teve a idade verificada, então o Google vai não permitir

e você acesse conteúdo 8 e serviços restritos por idade. Por que meu telefone não me te baixar aplicativos de jogos de azar - Ajuda do 8 google support.google : contas .

d ; por que-won-t-me-te-fone-let-m... Perguntas semelhantes 1 Vá para Configurações > mpo de tela.

Apenas sites de apostas. 8 Restringindo todos os sites no iOS 12 -

Apple n discussions.apple : linha de

# **2. baixar jogo de caça níquel :mobcash 1xbet télécharger**

- flickfamily.com

1 - Em primeiro lugar, acesse o site da Betano Brasil no navegador do seu smartphone; 2 - Na pgina principal, em baixar jogo de caça níquel Aplicativos Mveis , clique no boto Download our Android app , onde possvel baixar o Betano apk; 3 - Em seguida, siga as instrues para download do Betano app no seu celular android.

N pgina inicial da plataforma, toque no boto Download our Android app normalmente disponveis no rodap dos sites apostas; Em seguida, clique novamente no banner para download do aplicativo Betano; Por fim, aps o sistema ser baixado em baixar jogo de caça níquel seu dispositivo, clique em baixar jogo de caça níquel abrir para pode utilizar o aplicativo.

O bnus Betano de boas vindas um atrativo para quem deseja comear a apostar na plataforma com R\$20 em baixar jogo de caça níquel apostas. grtis. Para aproveit-lo, basta o jogador, ao se cadastrar, usar o cdigo promocional Betano VIPLANCE.

Por que a Betano no est funcionando? Voc pode no estar conseguindo acessar a Betano por diversos motivos. Por exemplo, as credenciais de usurio utilizadas podem estar incorretas. Alm disso, a plataforma pode estar fora do ar para fim de manuteno ou devido a uma falha no servidor.

O app oferece pontos para cada atividade realizada e está disponível para Android e iOS. É possível converter os pontos em 1 dinheiro pelo PayPal.

Elas podem ser trocadas por vale presentes da Amazon, Play Store, Playstation Store, Steam, entre outras plataformas.

PixMania, disponível 1 na Play Store O app está disponível apenas para Android.8.

[app de apostas com bonus](https://www.dimen.com.br/app-de-apostas-com-bonus-2024-06-02-id-6411.html)

# **3. baixar jogo de caça níquel :bonus futebol**

#### **Receita Federal libera consulta a primeiro lote de restituição do Imposto de Renda 2024**

A Receita Federal brasileira liberou nesta quinta-feira (23), a partir das 10h, a consulta ao primeiro lote de restituição do Imposto de Renda 2024 neste link [casino bellini.](/casino-bellini-2024-06-02-id-17664.html)

O pagamento será feito em baixar jogo de caça níquel 31 de maio - mesmo dia que encerra o prazo para o contribuinte entregar da declaração deste ano - e o valor a ser pago é o maior da história: R\$ 9,5 bilhões a 5,5 milhões de pessoas.

Recebem no primeiro lote de restituição os contribuintes que têm prioridade legal - pessoas com mais de 60 anos, pessoas com alguma deficiência física ou mental ou moléstia grave e contribuintes cuja maior fonte de renda seja o magistério, totalizando 4,1 milhões de pessoas. **Grupo Quantidade**

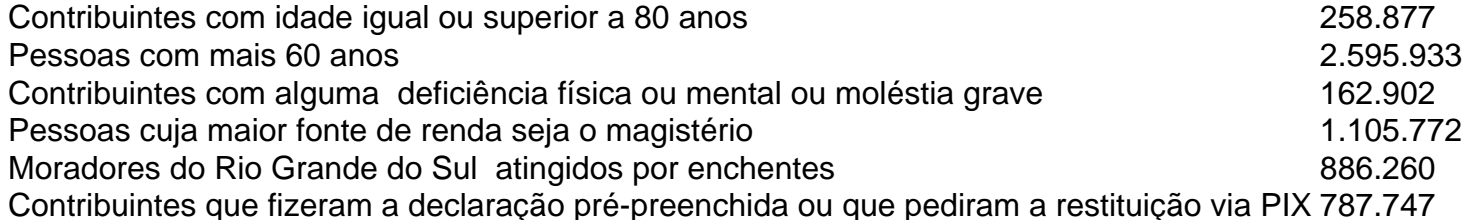

Depois das prioridades legais, as restituições vão ser pagas de acordo com a forma escolhida. Quem fez a declaração pré-preenchida e pediu a restituição via Pix- desde que o mesmo seja o CPF - até 15 de maio também vai ter prioridade na fila.

A ordem de restituição seguirá a data de envio da declaração. Quem entregou antes, recebe antes.

### **Calendário de Restituição do Imposto de Renda 2024**

- 1º lote de restituição consulta em baixar jogo de caça níquel 23 de maio e pagamento dia 31
- 2º lote de restituição 28 de junho
- 3º lote de restituição 31 de julho
- 4º lote de restituição 30 de agosto
- 5º lote de restituição 30 de setembro

### **Como consultar a restituição do Imposto de Renda?**

Para consultar quando vai receber a restituição do Imposto de Renda, vá ao site Meu Imposto de Renda e, na lista de serviços, clique em baixar jogo de caça níquel "Consultar a Restituição". Para a consulta simples, basta acessar este link [site oficial da estrela bet](/site-oficial-da-estrela-bet-2024-06-02-id-44485.html) e informar o CPF, ano do exercício da declaração (2024) e a data de nascimento.

Autor: flickfamily.com Assunto: baixar jogo de caça níquel Palavras-chave: baixar jogo de caça níquel Tempo: 2024/6/2 8:12:47